## **catoolRT 16.9 Release Notes**

- In the Windows start menu, catoolRT is no longer in its own folder.
- Added support for NI cDAQ-9179
- Fix some memory leaks
- Moved to wxWidgets 3.1.0
- Allow any channel to be used as the simulated engine speed
- Allow any channel to be used as the start of combustion.
- Add adaptive crankshaft or camshaft analogue input algorithm. This will track a non-zero reference voltage and adapt the thresholds based on the previous tooth's minimum and maximum voltages. "Acquisition" -> "Advanced Config" -> "Adaptive Crankshaft Thresholds" and "Adaptive Camshaft Thresholds".
- New graphics update algorithm to maximise screen update rates.
- Improvements to CAN signal I/O
- Ability to log CAN signals and Low Speed DAQ (voltage, thermocouple, frequency and digital channels) at cycle rate.

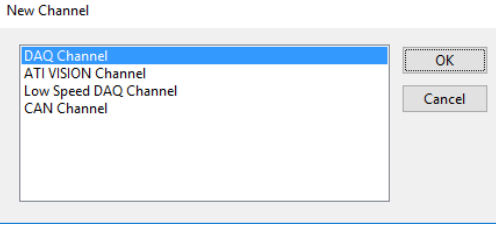

CAN signal input can be defined using a CANdb database file.

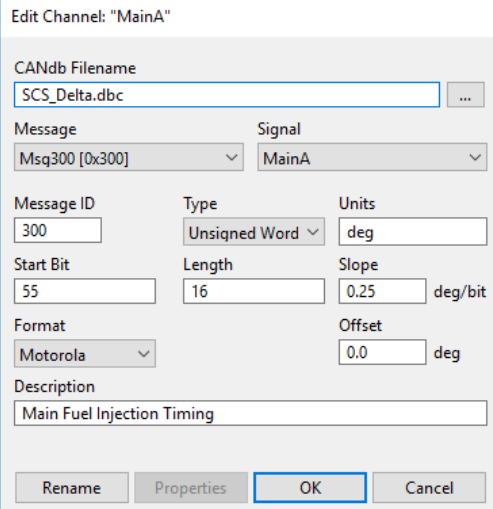

- Ability to log channel values to a CSV file at low speed. Logging frequency can be specified at a fixed rate of seconds, minutes, hours or cycles. "Acquisition" -> "Low Speed Logging" -> "Configure".

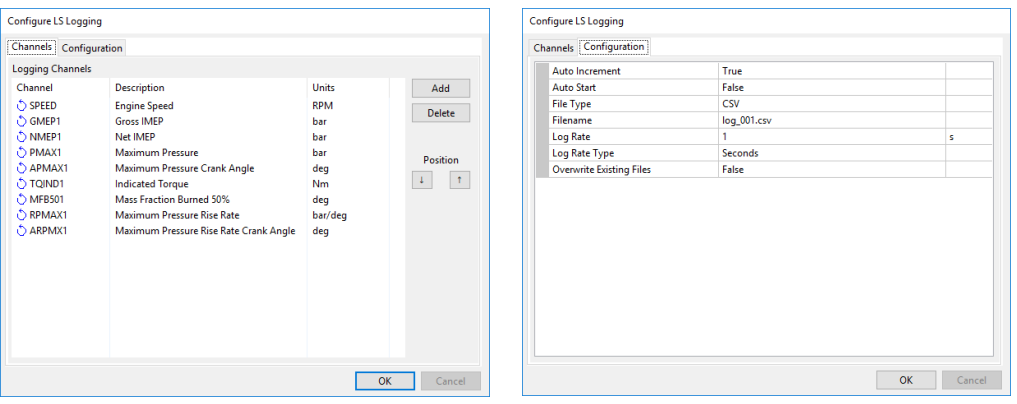

- Default interpolation resolution increased from 0.2 to 0.1 degrees
- Added "Indicated Calculations" to calculate indicated horsepower and indicated lb.ft torque. "Acquisition" -> "Configure Real-Time Analysis". Select "Indicated Calculations".
- "Format Plot" now hides some options that are not relevant to the selected channel
- Improvements in the time to load the application
- Improvements in the time to detect new USB hardware that is inserted/removed
- Add support for Datalists
	- o "Diagram" -> "New Diagram". Select "Datalist" radio button at top of "Select Channels" dialog

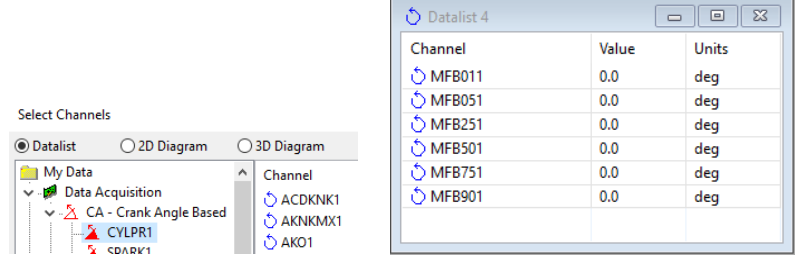

o Right click on item and select "Format Datalist…". Columns can be re-ordered and statistical values can be added. Item can change colour at a configured high or low value.

| Format Datalist [Datalist 4]                                                                                                    |        |                       |                                                                                                    |            |                                                                                  |                                                                                                    |  |            |       |                                                                   |
|----------------------------------------------------------------------------------------------------|--------|-----------------------|----------------------------------------------------------------------------------------------------|------------|----------------------------------------------------------------------------------|----------------------------------------------------------------------------------------------------|--|------------|-------|-------------------------------------------------------------------|
| Datalist 4                                                                                                    |        | $E$ Format<br>$\sim$  |                                                                                                    |            |                                                                                  |                                                                                                    |  |            |       |                                                                   |
| கி<br><b>MFB011 (Data Acquisition)</b><br>MFB051 (Data Acquisition)<br>MFB251 (Data Acquisition)<br>MFB501 (Data Acquisition)<br>MFB751 (Data Acquisition)<br>MFB901 (Data Acquisition) |        | $E$ Font              |                                                                                                    |            | 9; Segoe UI; Normal; Normal; N                                                   |                                                                                                    |  |            |       |                                                                   |
|                                                                                                    |        |                       | <b>Foreground Colour</b><br><b>Background Colour</b><br><b>E</b> High Warning<br><b>Enabled</b><br><b>Foreground Colour</b><br><b>Background Colour</b><br>Set High |            | Black<br>White<br>False<br>9; Segoe UI; Normal; Normal; I<br>White<br>Red<br>100 |                                                                                                    |  |            |       |                                                                   |
|                                                                                                    |        |                       |                                                                                                    |            |                                                                                  |                                                                                                    |  |            |       |                                                                   |
|                                                                                                    |        |                       |                                                                                                    |            |                                                                                  |                                                                                                    |  |            |       |                                                                   |
|                                                                                                    |        |                       |                                                                                                    |            |                                                                                  |                                                                                                    |  |            |       |                                                                   |
|                                                                                                    |        | <b>E</b> Font         |                                                                                                    |            |                                                                                  |                                                                                                    |  |            |       |                                                                   |
|                                                                                                    |        |                       |                                                                                                    |            |                                                                                  |                                                                                                    |  |            |       |                                                                   |
|                                                                                                    |        |                       |                                                                                                    |            |                                                                                  |                                                                                                    |  |            |       |                                                                   |
|                                                                                                    |        |                       |                                                                                                    |            |                                                                                  |                                                                                                    |  |            |       |                                                                   |
|                                                                                                    |        |                       | Clear Low                                                                                                    |            |                                                                                  |                                                                                                    |  |            |       |                                                                   |
|                                                                                                    |        | $\boxdot$ Low Warning |                                                                                                    |            |                                                                                  |                                                                                                    |  |            |       |                                                                   |
|                                                                                                    |        |                       | <b>Enabled</b>                                                                                                    |            |                                                                                  |                                                                                                    |  |            |       |                                                                   |
|                                                                                                    |        |                       | $\blacksquare$ Font                                                                                                    |            |                                                                                  | 9; Segoe UI; Normal; Normal; I                                                                      |  |            |       |                                                                   |
|                                                                                                    |        |                       | <b>Foreground Colour</b><br><b>Background Colour</b>                                                                                                    |            |                                                                                  |                                                                                                    |  |            |       |                                                                   |
|                                                                                                    |        |                       |                                                                                                    |            |                                                                                  |                                                                                                    |  |            |       |                                                                   |
|                                                                                                    |        | Set Low               |                                                                                                    |            | $\Omega$<br>10                                                                   |                                                                                                    |  |            |       |                                                                   |
|                                                                                                    |        |                       | Clear High                                                                                                    |            |                                                                                  |                                                                                                    |  |            |       |                                                                   |
|                                                                                                    |        |                       | $\Box$ Debug Info<br>$\checkmark$                                                                                                    |            |                                                                                  |                                                                                                    |  |            |       |                                                                   |
|                                                                                                    |        |                       |                                                                                                    |            |                                                                                  |                                                                                                    |  |            |       |                                                                   |
|                                                                                                    |        |                       |                                                                                                    | OK         | Cancel                                                                           | Apply                                                                                               |  |            |       |                                                                   |
| Datalist 4                                                                                                    |        |                       |                                                                                                    |            |                                                                                  | $\overline{\phantom{a}}$ $\overline{\phantom{a}}$ $\overline{\phantom{a}}$ $\overline{\phantom{a}}$ |  | Datalist 5 |       | $\sqrt{1-x}$<br>$\overline{\phantom{a}}$ $\overline{\phantom{a}}$ |
| Channel                                                                                                    | Value  | Mean                  | Min                                                                                                    | <b>Max</b> | <b>Std Dev</b>                                                                   | CoV                                                                                                 |  | Channel    | Value | <b>Units</b>                                                      |
| ් MFB011                                                                                                    | $-3.0$ | $-1.960656$           | $-4.000000$                                                                                                    | 1,400000   | 1.036546                                                                         | $-0.528673$                                                                                         |  | O KNKINT1  | 4.6   | bar*deg                                                           |
| MFB051                                                                                                    | 1.6    | 2.003279              | $-1.000000$                                                                                                    | 6.400000   | 1.311738                                                                         | 0.654795                                                                                            |  | KNKMAX1    | 0.4   | bar                                                               |
| ် MFB251                                                                                                    | 8.2    | 8.868852              | 0.000000                                                                                                    | 13.600000  | 2.185981                                                                         | 0.246478                                                                                            |  | D PMAX1    | 60.2  | bar                                                               |
| OMFB501                                                                                                    | 12.6   | 13.937706             | 0.000000                                                                                                    | 20.200001  | 2.891722                                                                         | 0.207475                                                                                            |  |            |       |                                                                   |
| MFB751                                                                                                    | 16.8   | 18.668858             | 0.000000                                                                                                    | 26.400000  | 3.626731                                                                         | 0.194266                                                                                            |  |            |       |                                                                   |
| OMFB901                                                                                                    | 20.2   | 22.963932             | 0.000000                                                                                                    | 33.000000  | 4.418221                                                                         | 0.192398                                                                                            |  |            |       |                                                                   |
|                                                                                                    |        |                       |                                                                                                    |            |                                                                                  |                                                                                                    |  |            |       |                                                                   |
|                                                                                                    |        |                       |                                                                                                    |            |                                                                                  |                                                                                                    |  |            |       |                                                                   |
|                                                                                                    |        |                       |                                                                                                    |            |                                                                                  |                                                                                                    |  |            |       |                                                                   |

o Move items up/down by selecting them and holding "Alt" key + cursor key

- Corrected some channel icons in various GUI elements
- Added option to autoscale the Y-axis on cycle based plots

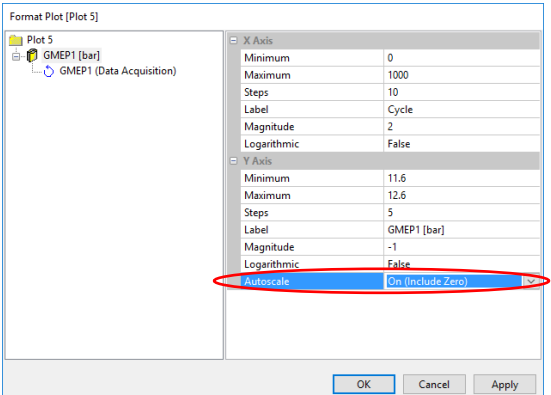

- Fixed tooth engine speed calculation to allow for missing teeth
- Crank angle plots with a mixed abscissa (i.e. that include cycle based results) now use the cycle based marker colour.
- Format Plot: Selecting "Plot All" for a mixed abscissa allows the scatter plot of all cycles to be plotted:

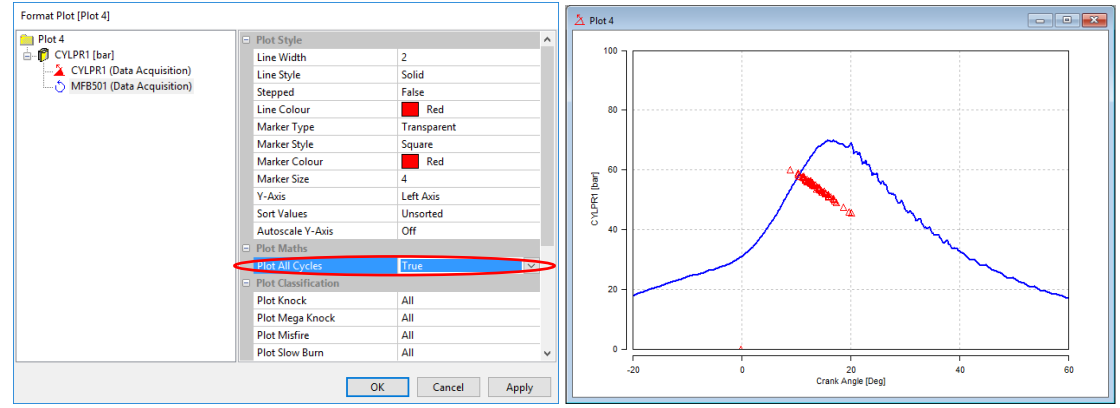

"Configure CANbus Output" changed to "Configure CANbus". GUI reorganised and allows configuration of separate input and output CAN hardware.

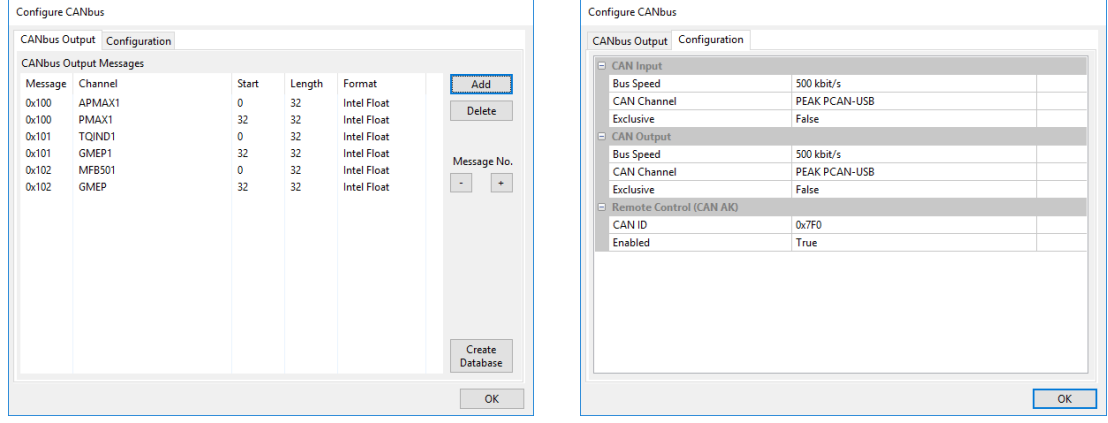

- Simulated DAQ can now run down to very low engine speeds
- Calculate cycle statistics correctly for a single cylinder engine
- Close VISION screen if it was not possible to add channels to the recorder object